# QuickBooks Project Management Apps… **Evaluation Worksheet**

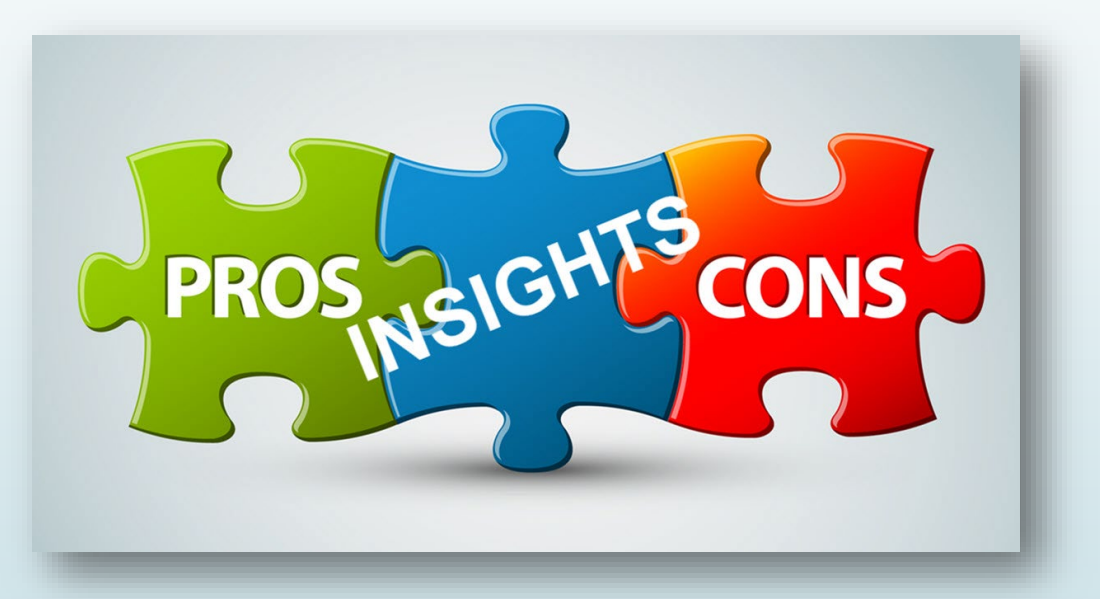

*Brought to you by…*

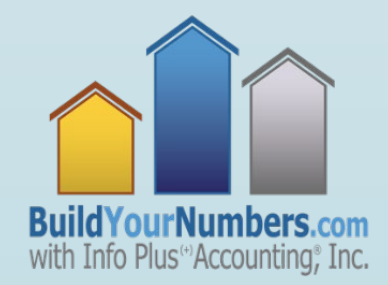

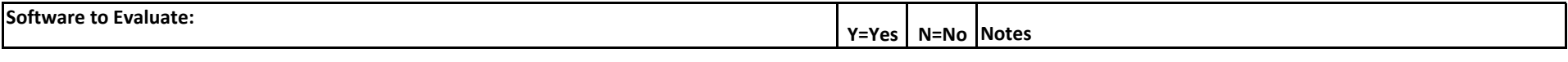

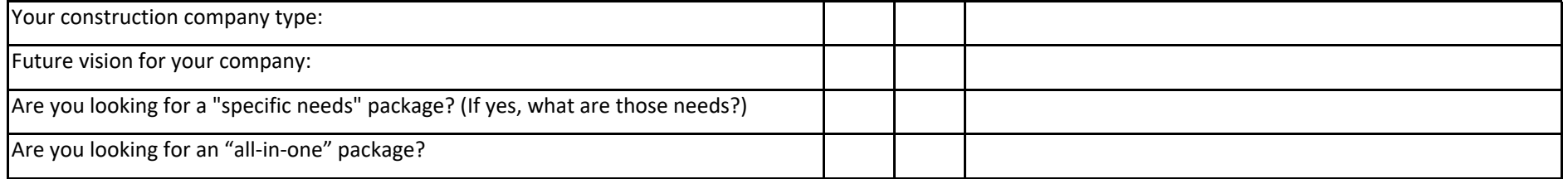

## **Define your biggest needs**

# **(Tip: Ask and discuss with different members of your team)**

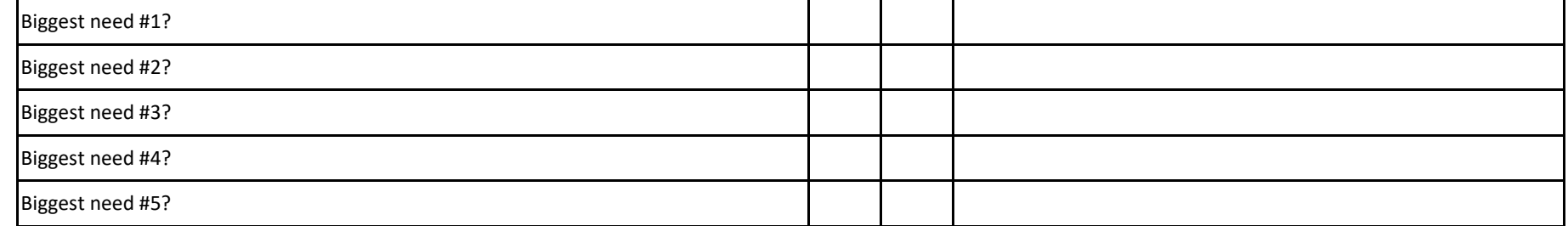

# **Integration with accounting software**

*QuickBooks – general:*

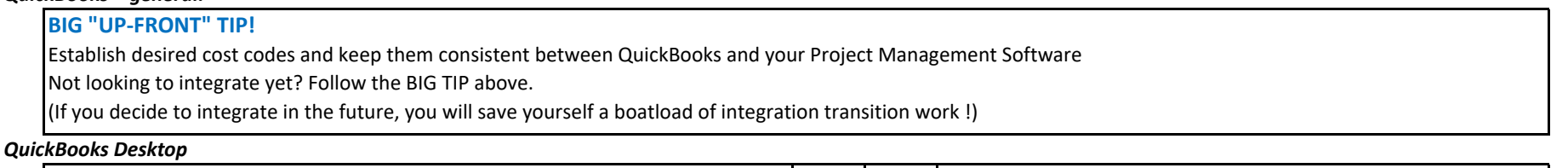

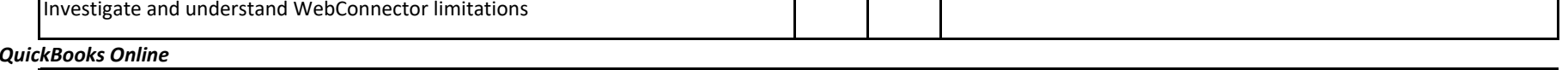

Includes a "Diagnostic Dashboard" to show real‐time connection status

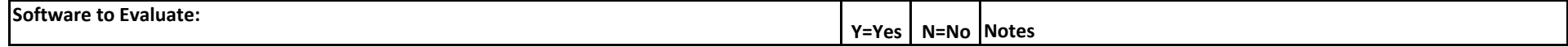

## **Where is data stored?**

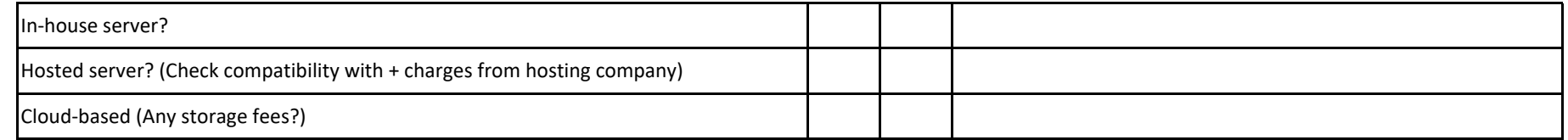

# Who will be using it?

**will be using it?** *Acceptance or Resistance to Change?*

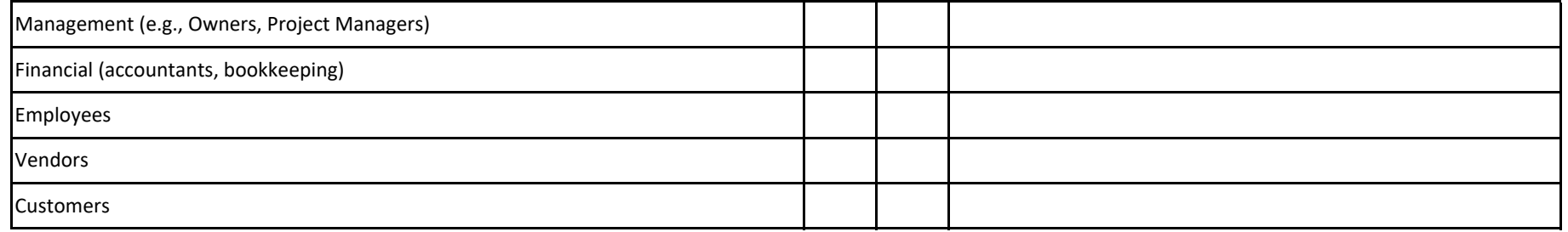

## **Communication modes**

Mac

### *Mobile (phones, tablets)*

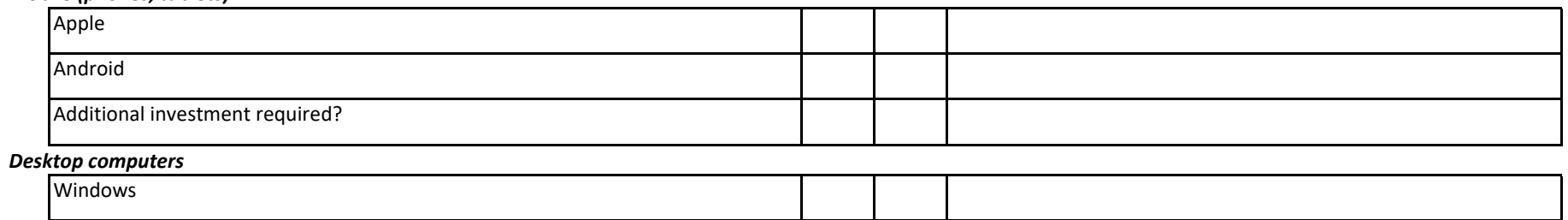

# **Crossover and compatibility with other third‐party apps you use?**

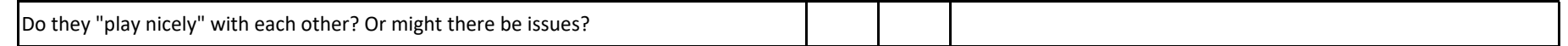

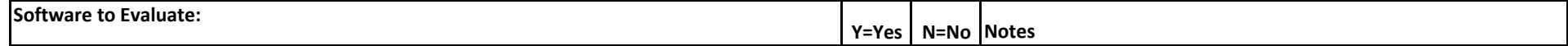

# **Capabilities**

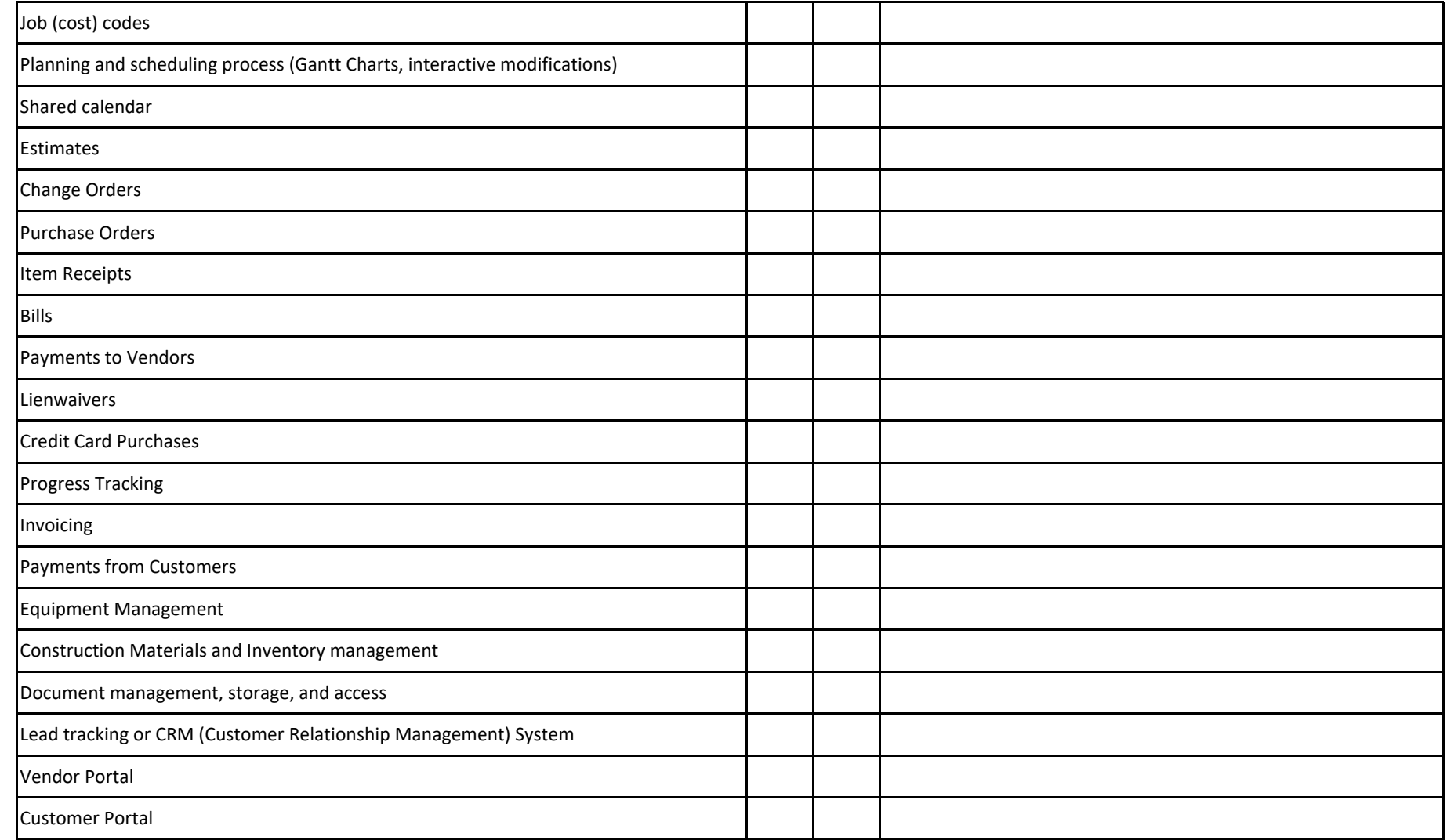

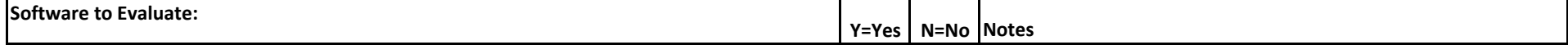

# **Capabilities (continued)**

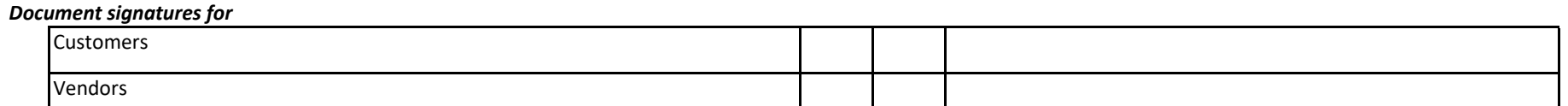

## *Time Tracking and assigning estimated Payroll costs*

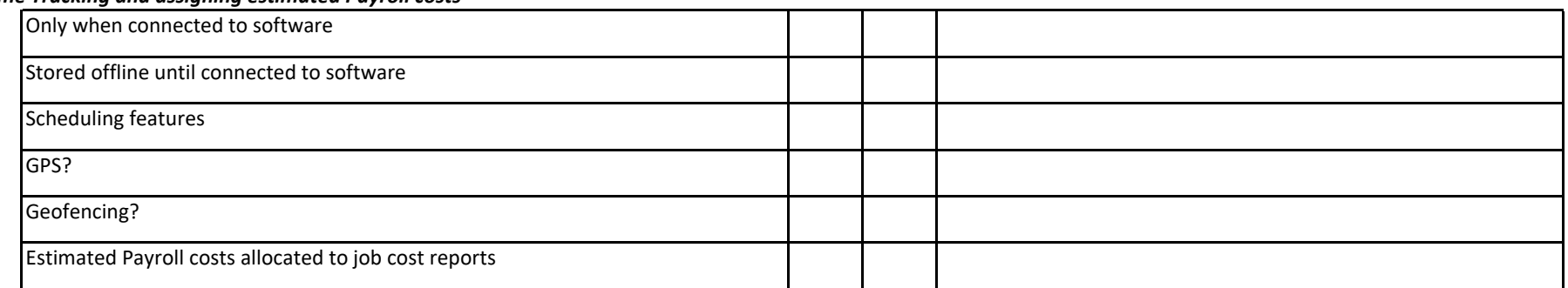

# **Changes to Lists and Transactions**

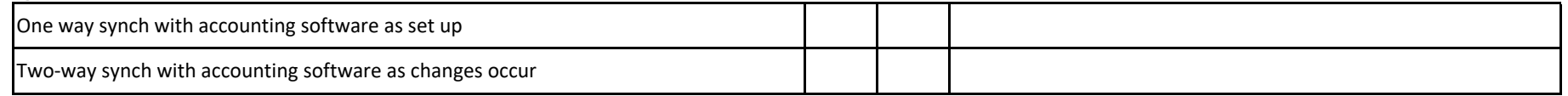

# **Frequency of "current status" updates**

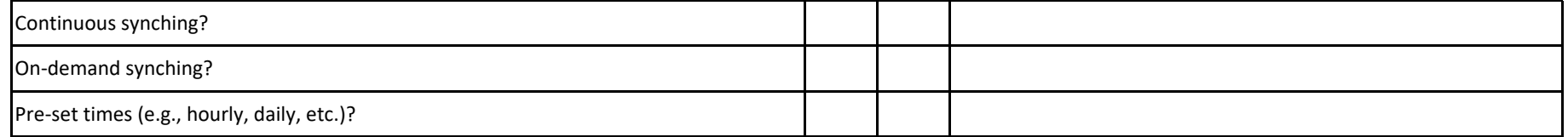

### **Data integrity**

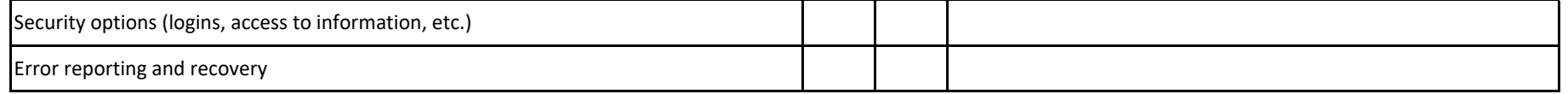

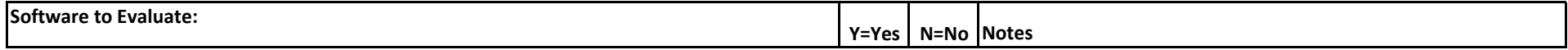

# **Support**

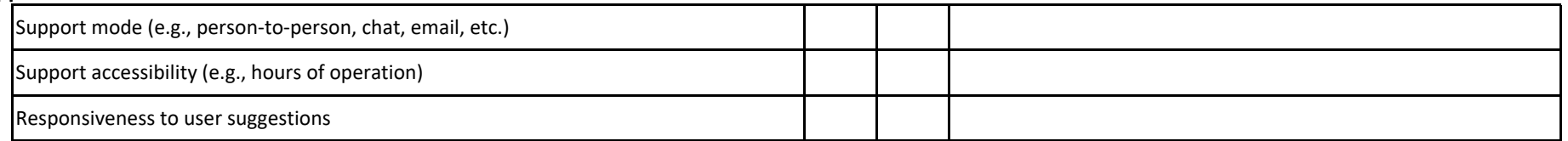

# **Reporting**

Excluding company financial reports you expect to see from your accounting software, what are the Top 5 construction reports you want and need to see?

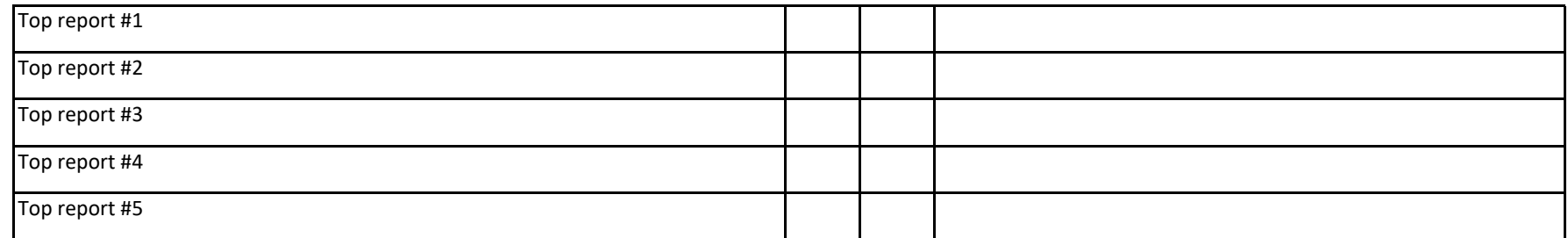

## **Ease of Implementing (think potential hours and who will be in charge)**

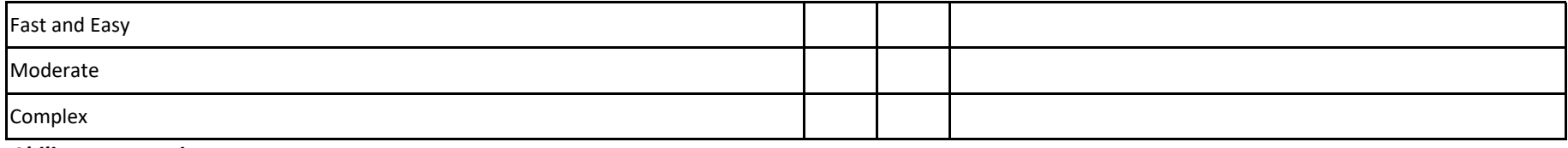

## *Ability to customize:*

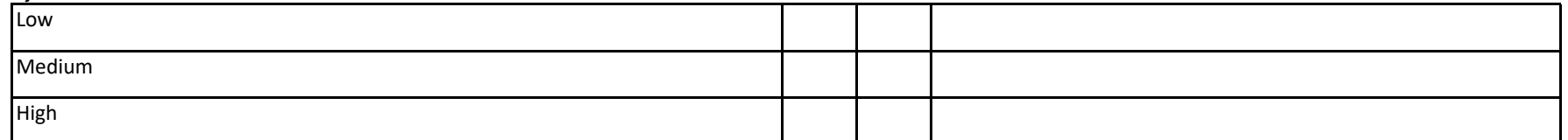

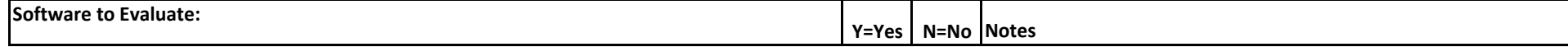

# **Training resources**

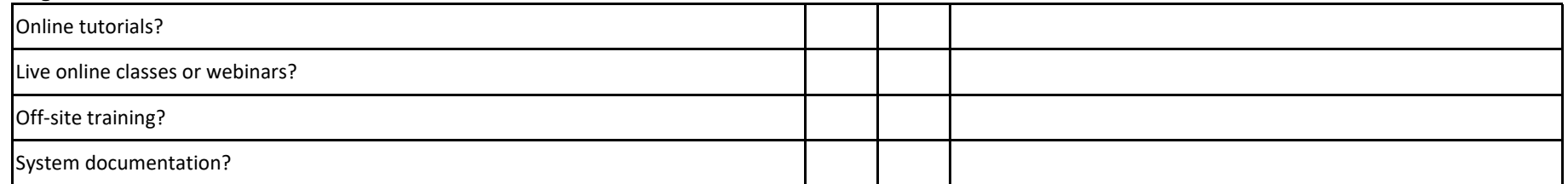

# **Training time (potential hours required)**

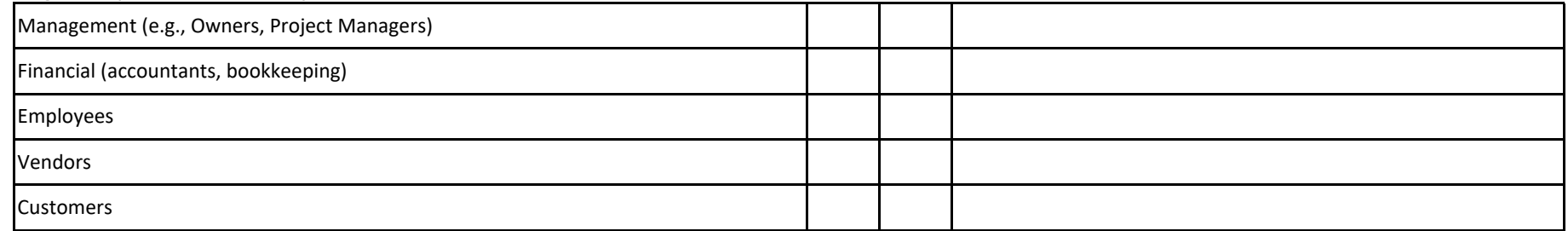

#### **Other users**

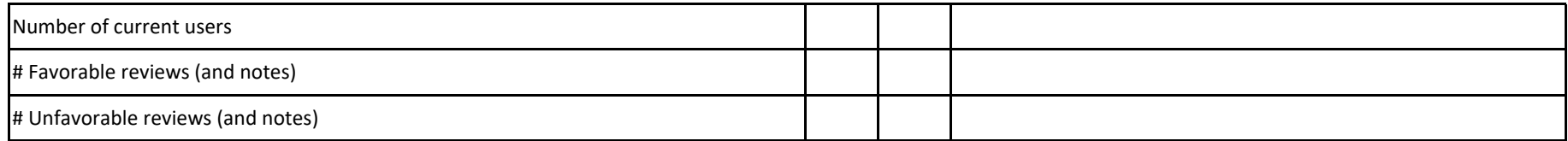

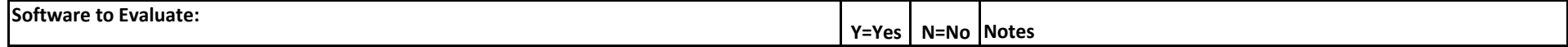

## **Pricing**

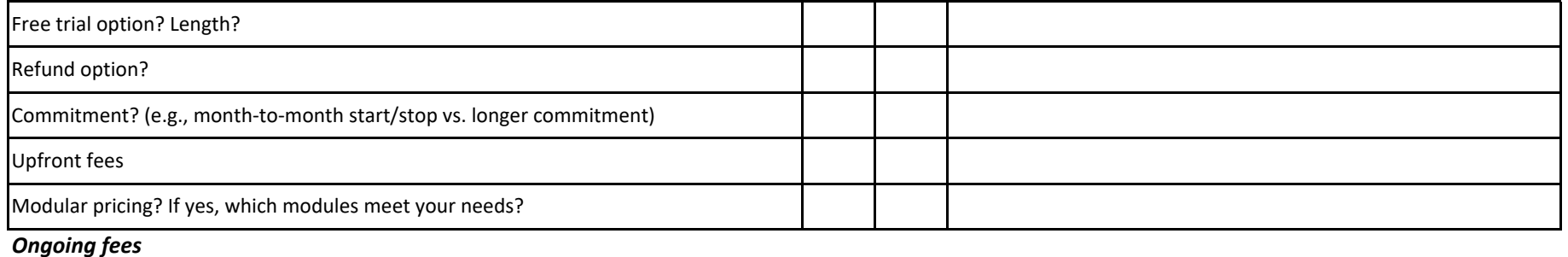

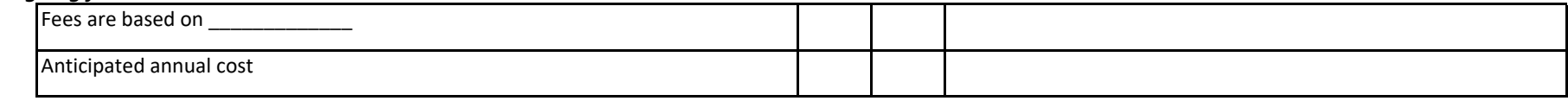

## **Anticipated annual benefit**

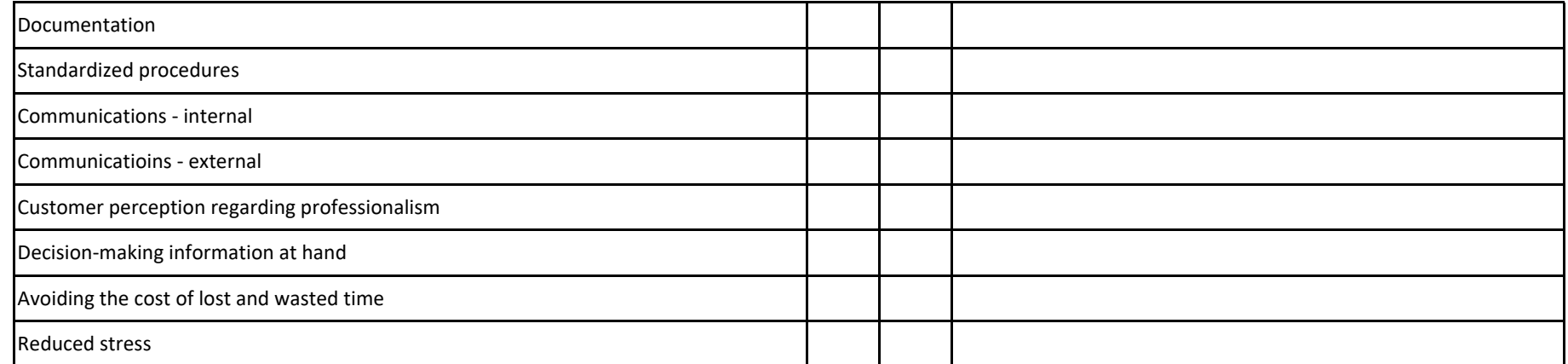

#### **About Lien**

https://www.investopedia.com/terms/l/lien‐waiver.asp

### **For a list of QuickBooks‐compatible apps, access this link:**

https://quickbooks.intuit.com/app/apps/search/?searchTerm=construction&queryID=8 **• [Busybusy](https://buildyournumbers.com/busybusy-time-tracking/) (time tracking)** 7e9bd534b293eeacc2c75945efff6b0

- **waivers:** Check out these *Better Numbers – Better Business* videos:
- **• JobTread (project [management\)](https://buildyournumbers.com/7-job-cost-profit-boosters-jobtread-info-plus/)**
- **• BuildTools (project [management\)](https://buildyournumbers.com/buildtools-technology-productivity-and-profitability-for-builders/)**
- **• [MakersHub](https://buildyournumbers.com/reduce-time-spent-on-accounts-payable/) (AI‐based data entry)**

# **Additional Job Cost and Accounting Resources from Info Plus Accounting**

#### **Accounting Lessons and Tutorials**

Is your company losing out because the advanced features you need are buried somewhere in QuickBooks or Enterprise Solutions? Take a closer look at our accounting lessons where you'll learn how to structure your system, enter transactions, and create the reports that can make a REAL difference in your financial results!

#### **Online Training for QuickBooks**

#### **Subscription Program (CAMP)**

When you become a member of our Construction Accounting & Manufacturing Program (CAMP) you get:

- Full and immediate access to more than 90 individual workshops
- . Plus: Personal assistance to help you select the best QuickBooks software to fit your company.
- . Plus: 30% discounts on Info Plus support products.
- . Plus: With CAMP VIP, you get Private Q&A and coaching sessions with vour OuickBooks business advisor and instructor, Diane Gilson.

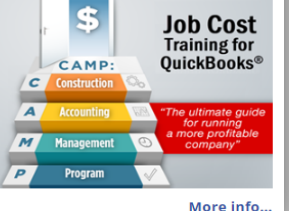

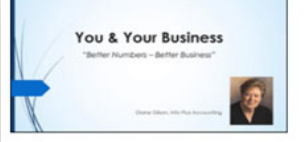

#### The You & Your Business Survey...

The You and Your Business survey is a great way for you to tell us more about you and what you're looking to accomplish with your accounting system, reports, and financial controls.

Watch our short (less than 5 minute) video to see what the survey is all about.

Show Me More.

#### **The Needs Assessment**

The Needs Assessment helps company owners, bookkeepers, and accountants map the route to business success.

Your Needs Assessment includes a 90-minute business advisory conference with Diane Gilson, where you walk through:

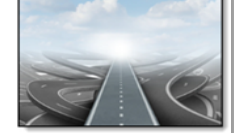

- . Your Needs Assessment Survey (based on the information you provide to us)
- . Your Structural Scorecard results (where we reveal your scorecard results to you)
- . Roadmap Job-Cost Planning Service (where we use our tools to help you select and prioritize your next steps forward) . BONUS: Profit-Booster Calculations (where we reveal your hidden profit potential based on the information you've provided
- to us)

**Show Me More.** 

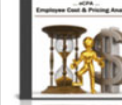

#### eCPA - employee Cost & Pricing Analyzer™

**Convert Labor Burden to Profits!** 

Calculate regular and overtime labor burden and employee billing rates. Display actual, fully-burdened labor costs for each employee (per year, hour, or minute). Compute exactly what to charge to achieve your desired profit on labor costs!

Show Me More...

#### AccountingPRO™ (Construction template data file for QuickBooks)

#### Put a Clean Start in your Cart!

Info Plus created AccountingPRO™ to meet the specific needs of the construction industry. This flexible, pre-built QuickBooks data file not only saves start-up time, but is designed to help business owners (or their accountants) more easily and effectively access QuickBooks' powerful industry-specific data collection, job-cost, profit-building, and reporting features.

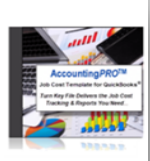

**Show Me More..** 

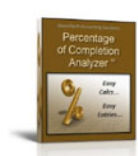

#### Percentage of Completion Analyzer<sup>na</sup>

See True Job Profitability Throughout the Life of Your Longer-Term Contracts

Don't rely on guesstimates from job-site supervisors! Instead, use this tool to perform background calculations and see the exact \$ amounts and journal entries you need to make to accurately adjust income for long-term contracts. (Includes detailed "Percentage of Completion" training and sample calculations.)

Show Me More...

#### **Month-End Checklist**

Accurate, On-Time Reports - Each and Every Month...

This month-end closing, proofing, and balancing checklist gives you the tools you need to review, selfcorrect, and protect your monthly records and job-cost reports. This date-driven checklist will help you consistently meet those monthly reporting deadlines...

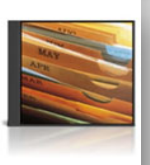

**Show Me More.** 

# Insights on QuickBooks, Enterprise, and Intuit 'Plug-Ins'

Trust our years of experience to find the right fit for your business (then we'll help you locate the best available price!) **Gb** 

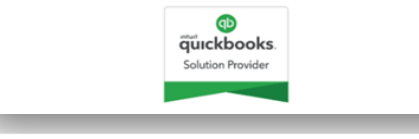